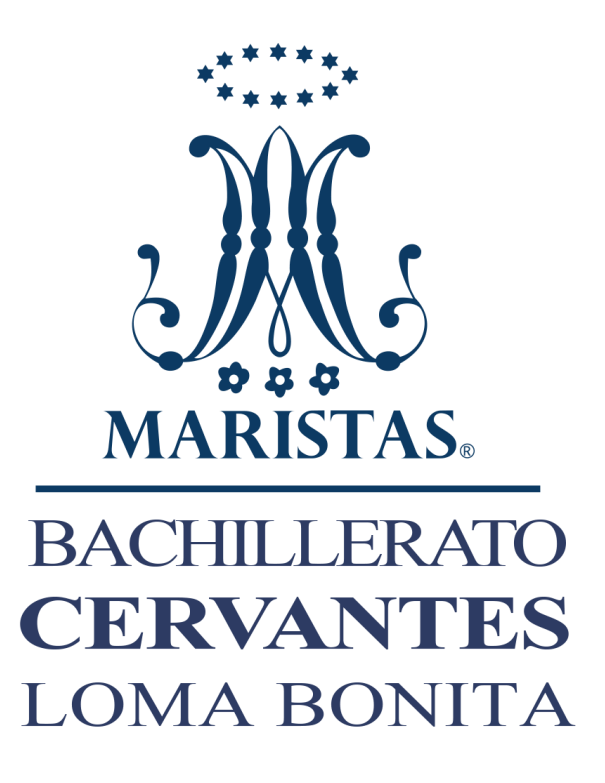

**Manual para elaborar escritos académicos Bachillerato Cervantes Loma Bonita**

Academia de Español

Septiembre, 2019

# **Contenido**

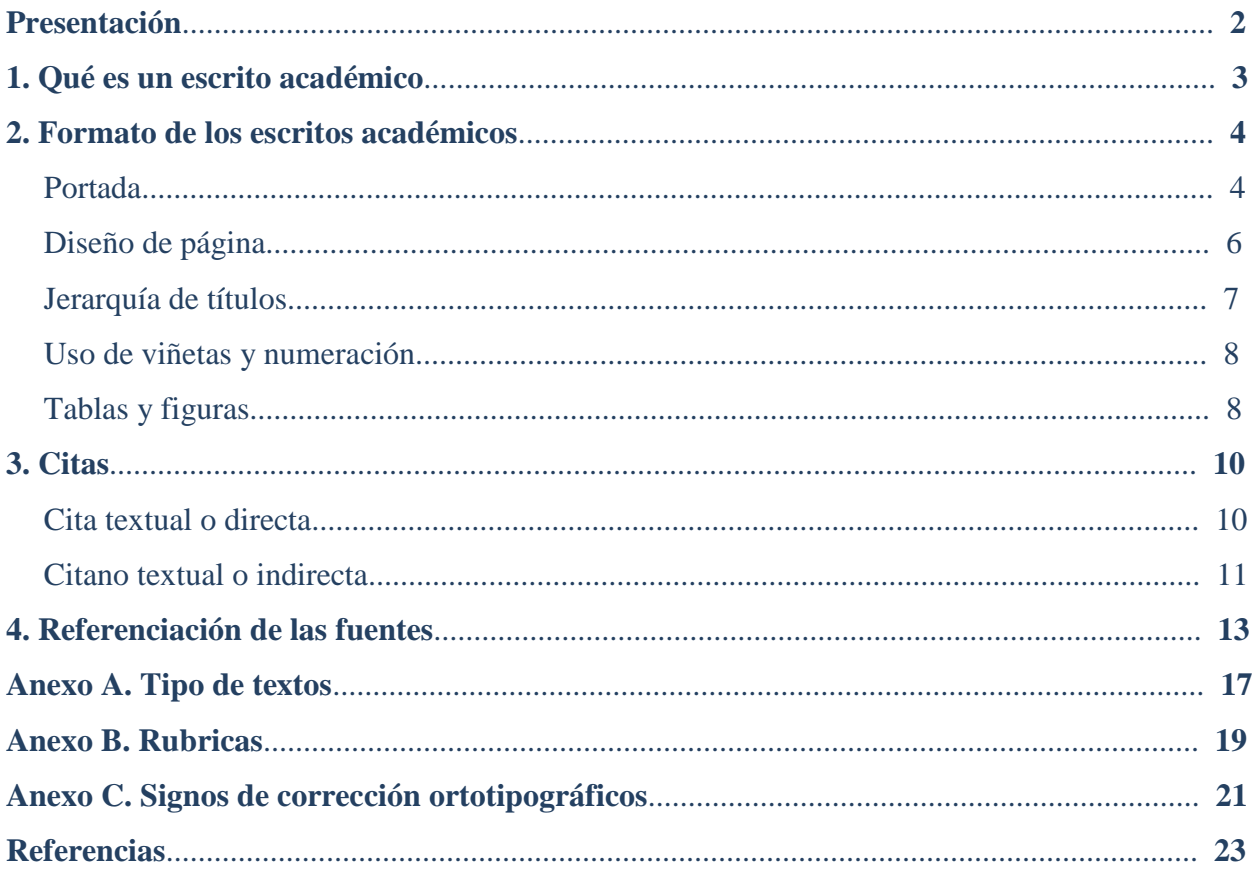

#### **Presentación**

 El presente manual es un recurso para apoyar el proceso de aprendizaje y el desarrollo de competencias que te permitan como estudiante acercarte a los hábitos académicos de escritura universitaria y profesional. Asimismo, intenta reforzar los valores institucionales como honestidad y espíritu crítico para concienciar la labor de investigación ética y comprometida.

 Consta de cuatro apartados que configuran la redacción de los escritos académicos: 1. Qué es un escrito académico, 2. Formato de los escritos académicos, 3. Citas y 4. Referencias. Además, se incluye tres anexos: una lista explicativa de los distintos tipos de textos comúnmente solicitados a nivel media superior, dos listas de cotejo para evaluación de portada y una tabla con las principales marcas de revisión de texto.

 Aunque la referencia en la mayoría de parámetros es la 6a edición de la guía propuesta por la *American Psychological Association* (APA), se ha optado por algunas variantes de estilo, por ejemplo, el interlineado (1.5 en lugar de 2). La guía es, por tanto, un manual institucional que resulta un primer acercamiento al rigor universitario. Si existiera alguna duda que este manual no resuelva dado su enfoque, por favor remítete directamente a la guía propuesta por la *American Psychological Association.*

## **1. Qué es un escrito académico**

 Un *escrito académico* es un texto formal de elaboración propia que evidencia los aprendizajes obtenidos, un proceso de investigación y/o una postura personal respecto a un tema. Todo escrito académico considera la estructura de introducción, desarrollo y cierre.

- En la *introducción*, se presenta el tema deductivamente, de lo general a lo particular, manifestando una postura o enunciando una tesis. Generalmente su redacción es al final, ya que en ocasiones avisa sobre la estructura del trabajo. Este apartado intenta responder a las siguientes preguntas: ¿Cuál es el tema del trabajo?, ¿cuál es el objetivo?, ¿de qué partes se conforma este documento?, ¿qué método se emplea?
- El *desarrollo* es el cuerpo del escrito en el que se argumenta la tesis o idea principal. Para estructurar esta parte del escrito utiliza diferentes formas de ordenar las ideas (causa, efecto, general a particular, problema, solución, etc.); y desarrolla libremente y con tus palabras la redacción fluida y coherente de las ideas propias.
- El *cierre* en los escritos académicos puede variar de acuerdo al tipo o intención de este, pero en general presenta lo siguiente: resumen de las ideas claves, análisis de resultados, ratificación de la tesis y/o proyección que vincule el tema con nuevos retos o propuestas de investigación. En este apartado, debes conocer y crear diferentes apoyos o técnicas para poder cerrar (reflexiones, opiniones, citas, preguntas, etc.); y formular frases que ayuden a visualizar la separación del desarrollo y del cierre.

 Todo estudiante debe consignar las referencias o fuentes consultadas para la elaboración de su trabajo, de lo contrario este podrá ser anulado según el artículo 14.1, 14.3 y 14.4 del Código de Convivencia de la Comunidad Educativa (Reglamento Escolar).

# **2. Formato de los escritos académicos**

#### **Portada**

 El escrito académico entregable contará obligatoriamente con portada o encabezado en el que se especifique los datos de identificación del estudiante, del trabajo y la asignatura, en caso contrario será penalizado.

 Para la entrega de trabajos formales impresos en una o dos hojas, se considera el siguiente encabezado en la primera página en lugar de portada.

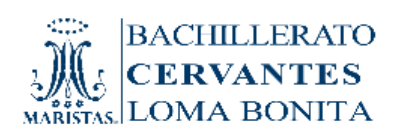

Análisis literario de Batallas en el desierto Bartolomé Jiménez González Literatura II, 2107 1 de febrero de 2019

Lorem ipsum dolor sit amet, consectetur adipiscing elit, sed do eiusmod tempor incididunt ut labore et dolore magna aliqua. Ut enim ad minim veniam, quis nostrud exercitation ullamco

 Los datos para destacar en dicho encabezado se escriben en letra Times New Roman 12, con excepción del título del escrito académico, a interlineado sencillo y son:

- Logotipo horizontal Marista Cervantes Loma Bonita a 2.12 cm x 6.4 cm (solo logo) en margen izquierdo.
- Título del trabajo. Mayúscula inicial, en negritas, a 14 y alineación al margen derecho.
- Nombre completo del estudiante. Mayúscula inicial en cada palabra.
- Nombre oficial de la asignatura y clave.
- Nombre del profesor (opcional).
- Fecha de entrega alfanumérica: día, mes y año.

 Las investigaciones y trabajos formales iguales o mayores a 3 hojas (5 o 6 páginas), deberán tener la portada oficial con los datos necesarios y las siguientes especificaciones tal y como se muestran en el siguiente esquema:

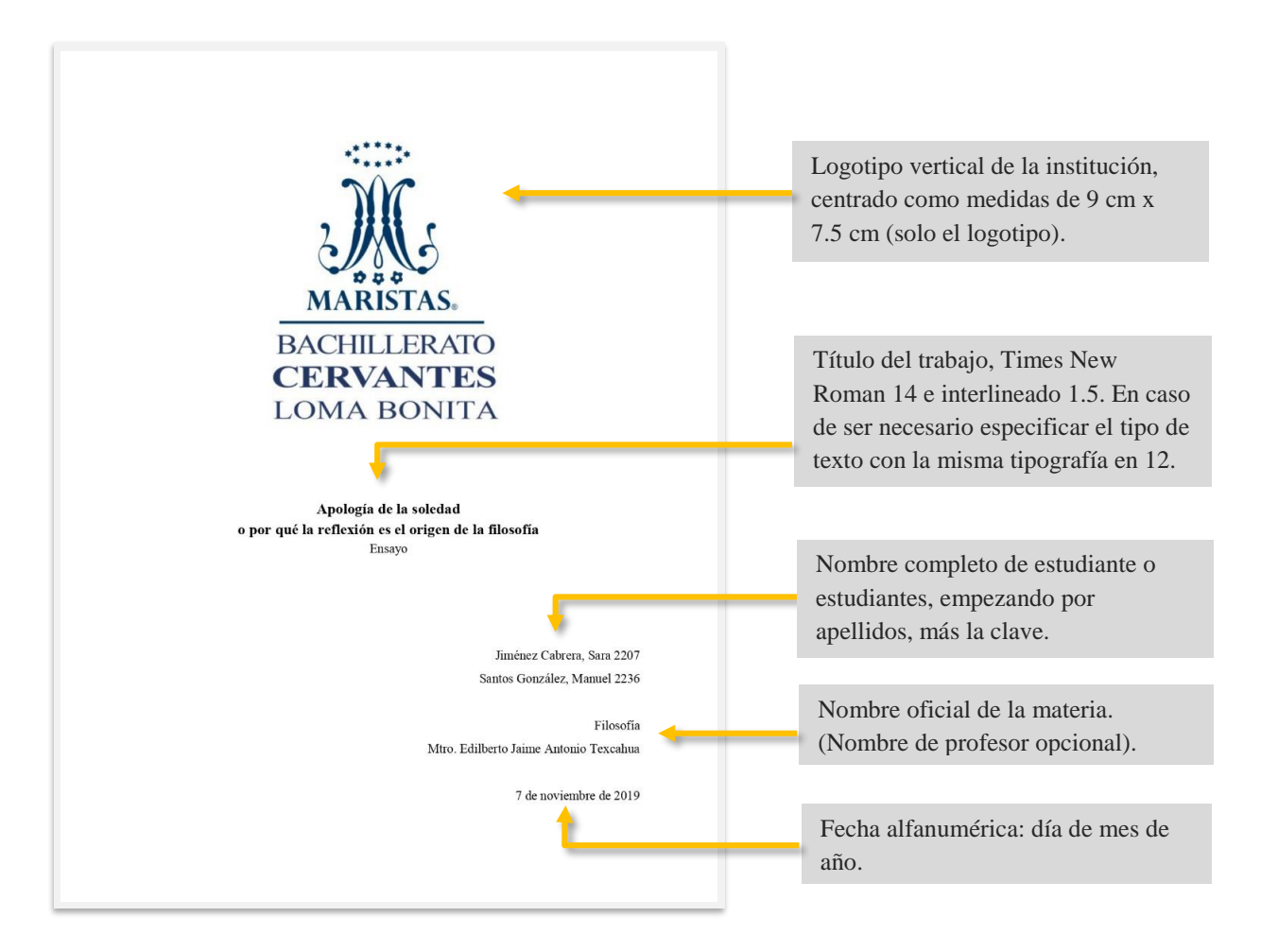

 Como ya se mencionó, es importante incluir los datos anteriormente especificados, de lo contrario, y conforme con el Código de Convivencia de la Comunidad Educativa (Reglamento Escolar) art. 18.4 y 18.5, el trabajo puede ser penalizado hasta con el 40% de la calificación.

#### **Diseño de página**

La presentación de escritos académicos toma en consideración los siguientes parámetros:

- Tamaño de papel: Carta (Letter) / papel 21.59 cm x 27.94 cm (8 1/2" x 11").
- Márgenes a 2.54 cm (1 pulgada) en cada borde de la hoja (superior, inferior, izquierda y derecha). En caso de encuadernación del documento el margen interior queda a 3.54cm.
- El contenido del trabajo se redacta en Times New Roman 12.
- El interlineado es 1.5 de espacio, para todo el texto con excepción de las notas a pie de página.
- Sangría marcada con el tabulador o a 5 espacios en la primera línea de cada párrafo, incluso después del encabezado o cita.
- Alineación de texto a la izquierda.
- La numeración de página debe ubicarse en la parte superior derecha. La página de portada no se enumera, aunque cuenta en la seriación.

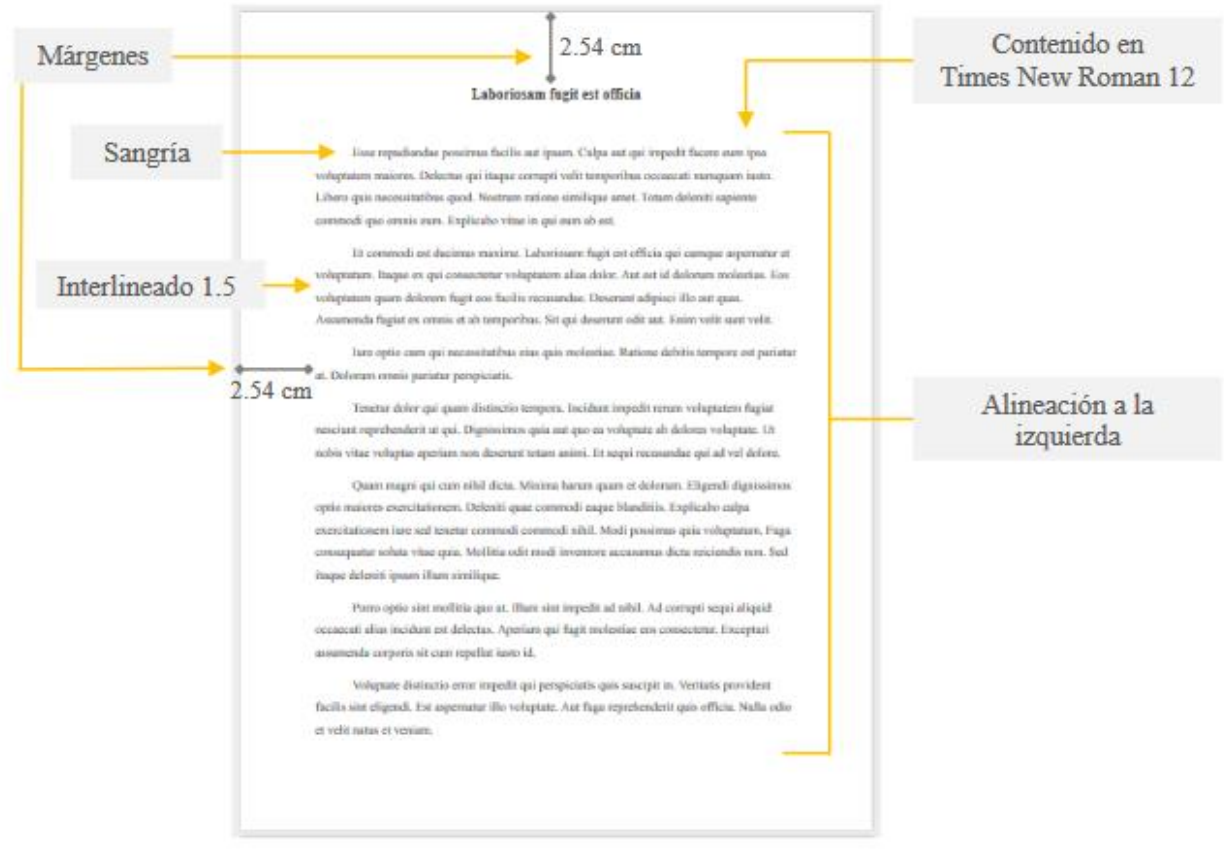

# **Jerarquía de títulos**

 Los títulos del documento se escriben únicamente con mayúscula inicial en la primera palabra y siguen el mismo criterio de tipografía que el contenido. Responden a la siguiente jerarquía.

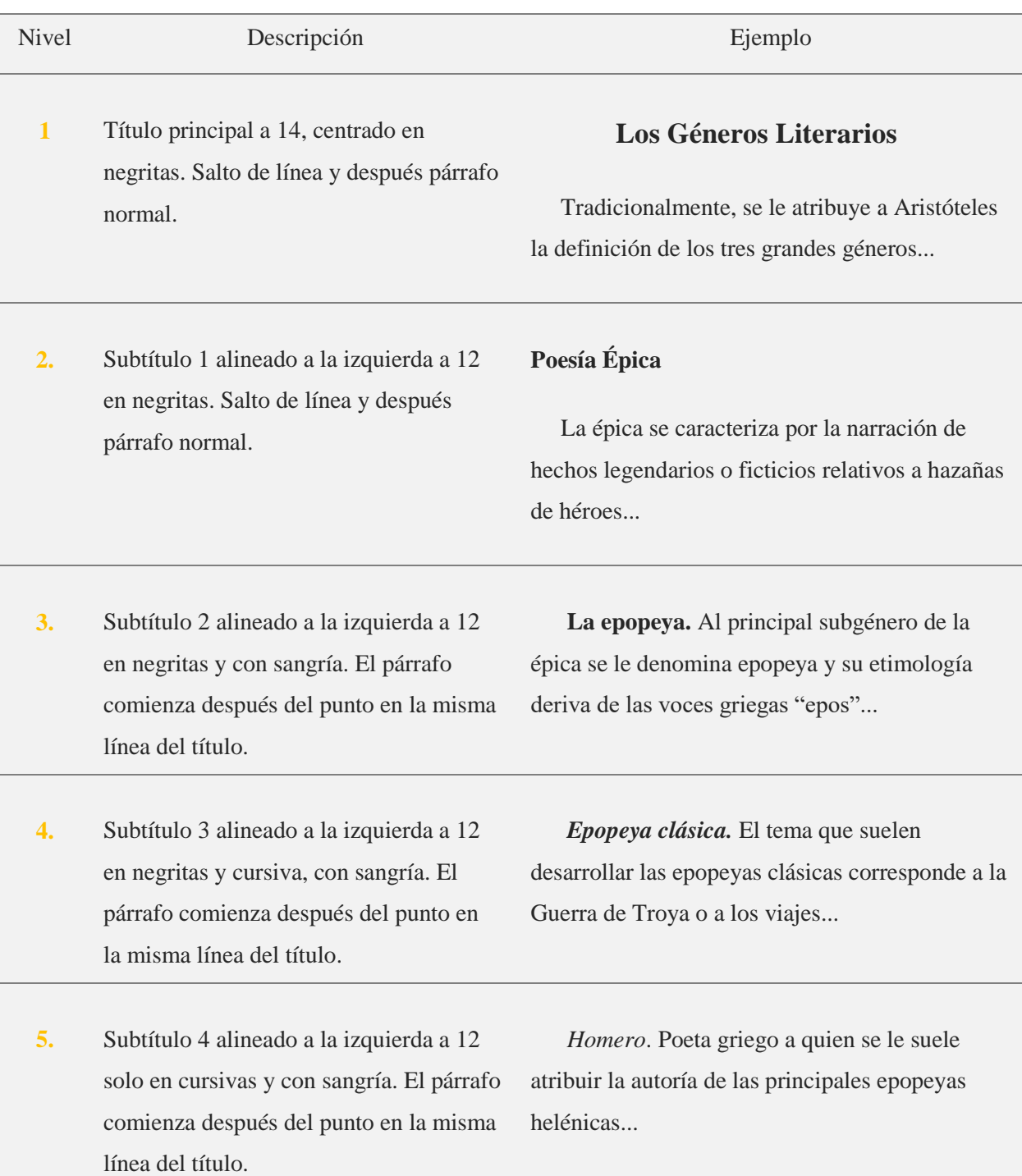

#### **Uso de viñetas y enumeración**

 La seriación, ya sea lista o enumeración, se puede realizar con viñetas o números, pero su uso no es arbitrario ni depende de los gustos del autor. Las viñetas son para seriación donde el orden secuencial no es relevante, es decir, cada caso se encuentra en el mismo nivel; sin embargo, siempre debe de usarse el mismo diseño. Los números, en cambio, son para orden secuencial o cronológico, se escriben en números arábigos seguidos de un punto. Por regla general, las seriaciones deben mantener el mismo orden sintáctico en todos los enunciados y mantenerse en alineación paralela. En la siguiente tabla se presentan ambos casos:

Tipos de argumentos:

- Racionales
- De hecho
- De ejemplificación
- De autoridad

 La planeación de un ensayo incluye los siguientes pasos:

- 1. Elegir tipo de ensayo
- 2. Elegir tema
- 3. Buscar información
- 4. Organizar las ideas en apartados para estructurar el escrito
- 5. Elaborar un borrador

#### **Tablas y figuras**

 Las representaciones gráficas presentes en el escrito académico reciben el nombre de tabla o figura: la primera exhibe datos numéricos organizados en filas y columnas; mientras que la segunda corresponde a cualquier tipo de representación que no sea tabla, por ejemplo, un dibujo, una fotografía o un esquema.

 Al introducir una tabla o una figura al cuerpo del escrito, estas no deben de rebasar los márgenes y se les asignará un nombre más un texto explicativo. Además, el recurso empleado deberá de estar publicado bajo una licencia de su uso libre. Tanto a las tablas como a las figuras se les colocan una nota bajo las misma con un fin explicativo o para dar crédito al autor original en caso de tratarse de un recurso recuperado.

 **Tabla.** Su título es breve, claro y explicativo. Se coloca en la parte superior izquierda, debajo de la palabra "Tabla" y acompañado del número con que se designe secuencialmente: Tabla 1, Tabla 2, etc., con letra Times New Roman a 10.

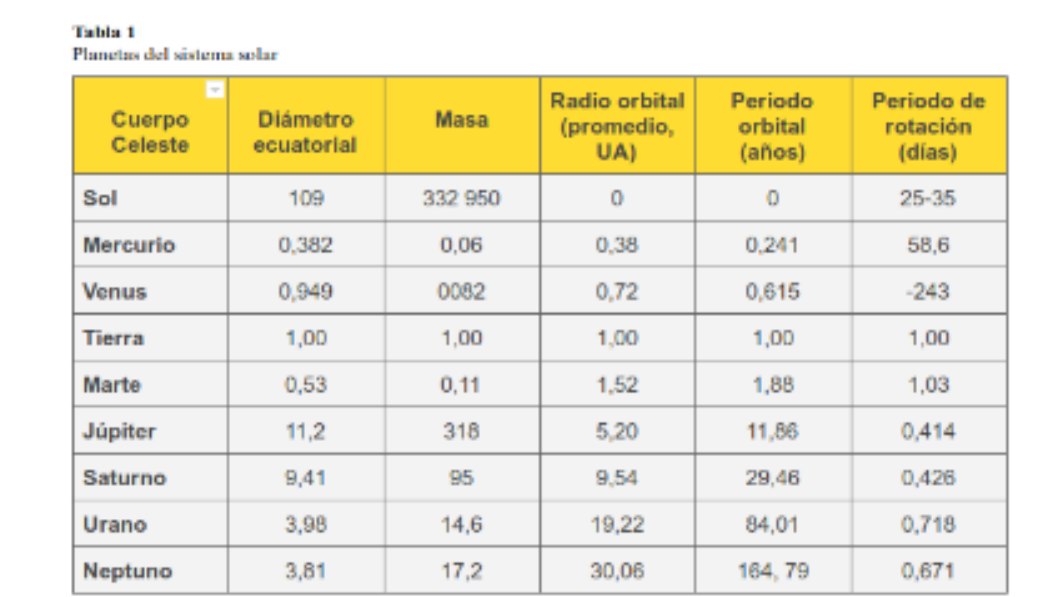

El 24 de agosto de 2006, en la XXVI Asamblea General de la Unión Astronòmica Internacional (UAI) en Praga, se decidió que el número de planetas no se ampliase a doce, sino que debía reducirse de nueve a ocho, y se creó entonces la nueva categoría de planeta enano, en la que se incluye a Ceres, Plutón, Haumea, Makemake y Eris.

 **Figura.** El título explica la figura clara y discursivamente, se escribe debajo de esta, con números arábigos secuencialmente y precedido por la palabra "Figura": Figura 1, Figura 2, Figura 3, etc., con letra Times New Roman a 10.

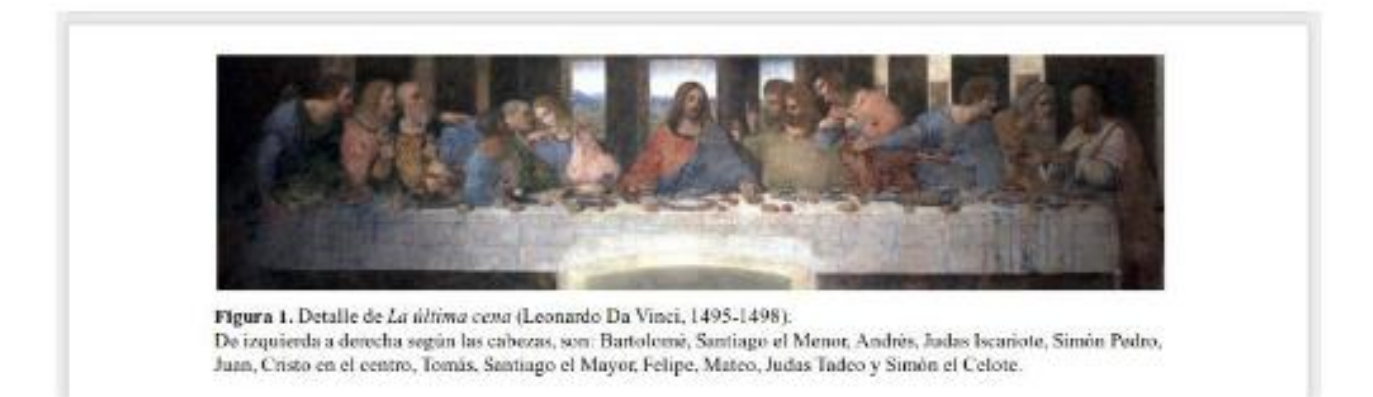

# **3. Citas**

 La cita es un texto que provee información en el trabajo académico que se presenta en forma abreviada. Permite al lector ubicar la fuente de la información en la lista de referencias. Citar evita caer en plagio.

 Una cita puede remitir a la fuente directa o indirectamente. En el primer caso se reproduce la información de manera idéntica. En el segundo caso, la información reproduce la idea o el concepto del autor referido, pero con distintas palabras. Al final se escribe, dentro de un paréntesis, el apellido del autor, el año de la publicación y, solo en el caso de la referencia textual y paráfrasis, se presentan las páginas de las que se extrajo la información.

#### **Cita textual o directa**

 La cita textual, literal o directa debe ir sin cambios ni añadiduras. Este tipo de cita se puede dividir en dos: la cita textual corta y larga.

 **Cita textual corta.** Cuando la cita es menor a 40 palabras, el texto se organiza dentro del cuerpo del párrafo y se entrecomilla. Se da los siguientes casos:

● Cuando el autor se menciona con anterioridad a la cita va seguido del año de publicación de la obra entre paréntesis, al final de la cita solo se especifica la página:

 Foucault (2001) enfatiza que "el poder no se da, ni se intercambia, tampoco se retoma o se quita, sino que se ejerce y sólo existe en acto" (p.27). Ante tal afirmación, el autor sugiere…

● Cuando el autor no se menciona anteriormente, el apellido del autor se coloca al final de la cita junto al año de la publicación y el número de página de donde se recupera el texto.

 La educación intercultural abarca los distintos niveles del proceso educativo, desde la primaria hasta la universidad, pero el mayor énfasis está en la última etapa porque la educación "funciona como dispositivo de producción de productores" (Martínez, 2009, p. 11).

 **Cita textual larga.** Cuando la cita supera las 40 palabras, esta debe separarse del texto creando un párrafo único con sangría a 5 espacios o con lo que marque el tabulador, además de mantener el mismo interlineado que el resto del texto. De igual manera al caso anterior, la colocación de los datos puede variar. En este tipo de cita se omiten las comillas.

 La educación empresarial, donde queda subsumida la educación intercultural, no es sino una serie de estrategias que tienen como fin la domesticación humana.

Cuando Nietzsche habla del superhombre, está pensando, una época que hunde profundamente sus raíces en el presente y va más allá. Él toma la medida de los procesos milenarios anteriores, donde hasta ahora se ha practicado la producción de hombres en virtud de íntimos entrecruzamientos entre la cría, la domesticación y la educación; una empresa que, por lo demás, ha sabido hacerse en gran medida invisible, y que, bajo la máscara de la escuela, lo que tenía verdaderamente por objeto era el proyecto de la domesticación. (Sloterdijk, 2006, p. 65).

#### **Cita no textual o indirecta**

Ī

La cita no textual o indirecta es una reformulación del significado de un texto o pasaje utilizando otras palabras (paráfrasis). Para realizar una cita con este recurso es importante mantener la idea principal del texto citado sin incorporar juicios personales, asimismo se pone de manifiesto su compresión. Al igual que la cita textual se dan dos casos según se mencione o no el autor, pero a diferencia de esta no se escribe entre comillas ni se específica la página.

 Foucault (2001) enfatiza que, aunque no se otorga o se transfiere, el poder se ejerce y existe en el acto. Ante tal afirmación, el autor sugiere tener un análisis del poder en términos …

İ

 Cuando se trabajó solo con un libro, por ejemplo, una reseña, basta con anotar el número de página en la cita y consignar la referencia completa al final del escrito.

# **4. Referencias**

 La referencia es un listado con la información completa de las fuentes citadas en el texto, que permite identificarlas y localizarlas para cerciorarse de la información contenida allí o complementarla, en caso de ser necesario.

 Cabe señalar que una lista de referencias no es igual a una bibliografía, la primera enumera únicamente las fuentes citadas en el trabajo; en cambio, la segunda, enlista las fuentes que sirvieron de sustento teórico para la redacción del trabajo.

 En los escritos académicos se consignan todas las fuentes citadas. La lista de referencias se escribe en una página al final del escrito con el encabezado "Referencias" y se organiza en orden alfabético, mantienen la misma fuente del cuerpo del texto con sangría francesa. Algunos de sus casos son los siguientes:

Libro. Apellido, A. A. (Año). *Título*. Ciudad, País: Editorial.

Sloterdijk, P. (2016). *Extrañamiento del mundo*. Valencia, España: Pre-textos.

Libro electrónico: Apellido, A. A. (Año). *Título*. Recuperado de<http://www…>

Ott, G. (2004). *Tu ternura molotov*. Recuperado de <http://www.celcit.org.ar/bajar/dla/168/>

 Capítulo de libro: únicamente en los casos de libros compilatorios y antologías donde cada capítulo tenga un autor diferente al coordinador (Coord.), compilador (Comp.), o editor (Ed.): Apellido, A. (Año). Título del capítulo o la entrada. En A. A. Apellido. (Ed.), *Título del libro* (pp. xx-xx). Ciudad, País: Editorial.

Borges, J. L. (2008). Antidecálogo del escritor. En L. Zavala (Ed.), *Teoría del cuento I. Teoría de los cuentistas* (pp. 37-39). Cd. de México, México: UNAM.

 Revista: Apellido, A. A. (Año). Título del artículo. *Nombre de la revista*, *volumen/año*  (número), pp-pp.

Huerta, L. (2015). La antropología médica y la medicina social: dos dimensiones necesarias para abordar los temas de salud y enfermedad*. Ciencia UANL*, 18 (71), pp. 9-14.

 Artículo de revista online: Apellido, A. A. (Año). Título del artículo. *Nombre de la revista*. Recuperado de http:/ /www…

Recio, M. (2013). Historia de "You really got me": la balada de jazz a piano que se convirtió en éxito universal del rock. *Jot Down*. Recuperado de [http://www.jotdown.es/2013/06/historia-de-you-really-got-me-la-balada-de](http://www.jotdown.es/2013/06/historia-de-you-really-got-me-la-balada-de-jazz-a-piano-que-se-convirtio-en-exito-universal-del-rock/)[jazz-a-piano-que-se-convirtio-en-exito-universal-del-rock/](http://www.jotdown.es/2013/06/historia-de-you-really-got-me-la-balada-de-jazz-a-piano-que-se-convirtio-en-exito-universal-del-rock/)

 Artículo de periódico impreso: Apellido A. A. (Fecha). Título del artículo. *Nombre del periódico*, pp-pp.

Serrano, P. (8 de noviembre de 2015). En defensa de la poesía. *Periódico de Poesía*, pp.6-8.

 Artículo de periódico online: Apellido, A. A. (Fecha). Título del artículo. *Nombre del periódico.* Recuperado de http:/ /www…

Sampedro, J. (16 de mrzo de 2018). El legado de Hawking. *El País*. Recuperado de [https://elpais.com/elpais/2018/03/16/ciencia/1521226924\\_760040.html](https://elpais.com/elpais/2018/03/16/ciencia/1521226924_760040.html) 

 Tesis de grado: Autor, A. (Año). *Título de la tesis* (Tesis de pregrado, maestría o doctoral). Nombre de la institución, Lugar.

Antonio, E. J. (2016). *Educación intercultural como tecnología de gobierno* (Tesis para obtener el grado de licenciatura). ITESO, Guadalajara, Jalisco.

 Tesis de grado online: Autor, A. (Año). *Título de la tesis* (Tesis de pregrado, maestría o doctoral). Recuperado de<http://www…>

Friss, I. (2003). *Modelo para la creación de modelos de aprendizajes basado en técnicas de Gestión del conocimiento* (Tesis doctoral). Recuperado de <https://www.ort.edu.uy/fi/pdf/Tesis.pdf>

 Referencia a páginas webs: Apellido, A. A. (Fecha). Título de la página. Lugar de publicación: *Nombre de la página web*. Recuperado de<http://www…>

Stallman, R. (18 de abril de 2018). Las ventajas del Software Libre Los Ángeles: GNU. Recuperado de<https://www.gnu.org/philosophy/practical.es.html>

 Fuentes en CDs: Apellido, A. (Año de publicación). *Título de la obra* (edición) [CD-ROM]. Lugar de publicación: Casa publicadora.

Rojas, G. (2000). *Antología poética. Voz del autor.* [CD-ROM]. México : UNAM, Coordinación de Difusión Cultural

 Películas: Apellido del productor, A. (productor) y Apellido del director, A. (director). (Año). *Nombre de la película* [cinta cinematográfica]. País: productora.

Spielberg. S. (productor) y Abrams, J.J. (2011). *Super 8* [cinta cinematográfica. EE. UU: Bad Robot Productions.

 Serie de televisión: Apellido del productor, A. (productor). (Año). *Nombre de la serie*  [serie de televisión]. Lugar: Productora.

Gartiss, M. (productor). (2010). *Sherlock* [serie de televisión]. Inglaterra: BBC

 Blog. Apellido del autor, A. (Fecha). *Título del post* [Mensaje en un blog]. Recuperado de<http://www…>

De Aguinaga, L. V. (8 de marzo de 2012). *Tres poemas de Adolescencia y otras cuentas pendientes* [Mensaje den un blog]. Recuperado de [http://aguinaga.blogspot.mx/2012/03/respuestas-al-cuestionario-proust-ya](http://aguinaga.blogspot.mx/2012/03/respuestas-al-cuestionario-proust-ya-no.html)[no.html](http://aguinaga.blogspot.mx/2012/03/respuestas-al-cuestionario-proust-ya-no.html)

 En los casos anteriores se consignan las referencias con todos los datos especificados, sin embargo, en ocasiones las fuentes no ofrecen la información completa por eso es común sustituir con abreviaturas la información faltante.

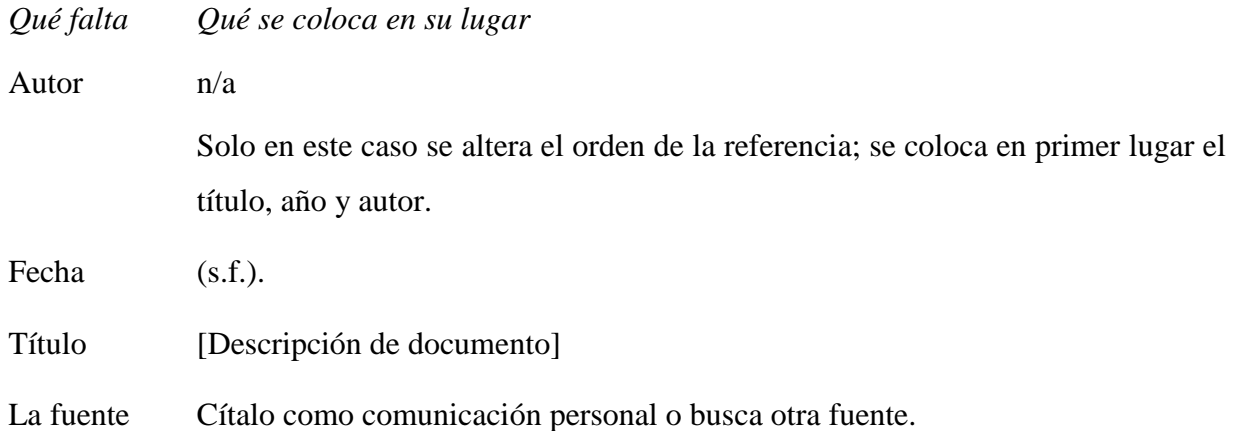

### **Tipos de textos**

 Este apartado tiene la intención de clarificar los aspectos básicos de cada uno de los diferentes trabajos escritos que se solicitan desde las distintas academias, en caso de necesitar mayor precisión en la información, se anexan links en donde puedes consultar de manera amplia las características de cada uno de los textos mencionados.

 Resumen. Es la reducción de un texto original o de partida al 25% del total, se expresan las ideas del autor (sin realizar juicios de opinión) siguiendo un proceso de desarrollo. Un resumen esun tipo de redacción en la que se expresan los conceptos principales de un tema en forma jerarquizada y ordenada omitiendo los detalles que profundizan en el tema y concentrándose en la idea principal y la forma más simple de expresarla. El resumen favorece la comprensión del tema, facilita la retención y la atención, enseña a redactar con precisión y calidad.

#### [https://is.gd/dbuhFX](https://is.gd/dbuhFXS)

 Una síntesis es un escrito donde se exponen las ideas principales de un texto tras su análisis y comprensión. Estas ideas son correspondientes a la opinión del autor y ayuda a una mejor comprensión del mismo para facilitar su entendimiento o estudio, son ideas concretas que permiten identificar de manera general el contenido. Se pueden hacer incorporaciones de interpretación, siempre y cuando no modifiquen la postura del autor original.

#### <https://is.gd/eDWCdI>

 Ensayo. Consiste en la interpretación o explicación de un tema, sin que sea necesariamente obligado usar un aparato documental, es decir, de manera libre, asistemática y con voluntad de estilo. Se trata de un acto de habla perlocutivo (genera un efecto en el receptor en una determinada circunstancia). Un ensayo es una obra literaria breve, de carácter argumentativo y reflexión subjetiva, en la que el autor trata de una manera personal, no exhaustiva, y en la que

muestra —de forma más o menos explícita— cierta voluntad de estilo. Esto último propone crear una obra literaria, no simplemente informativa.

#### <https://is.gd/C7Tajw>

 Reporte de lectura. Se conoce como reporte de lectura al informe que elabora una persona después de leer un determinado texto; el reporte de lectura toma las ideas principales permitiendo comprender la idea principal de forma simple pero funcional. El reporte de lectura es un nuevo texto que se realiza desde el punto de vista crítico que parte de una postura objetiva (porque plantea la base ideológica del autor original) y subjetiva (debido a que se permite la libre expresión de lo comprendido por el lector que es quien está redactando).

#### <https://is.gd/fsLIvc>

 Reseña. La reseña, en una extensión de dos a tres cuartillas, contiene el resumen y el comentario valorativo realizado sobre un libro, un artículo u otro texto publicado. El juicio que se emite sobre el objeto a reseñar puede ser negativo o positivo. El reseñador debe expresar su opinión respecto a lo que leyó o vio; en otras palabras, se emite un juicio de valor. En algunos casos, un trabajo de este género también intenta convencer al lector de hacer algo.

#### <https://is.gd/JuZh3l>

 Monografía. Texto informativo y crítico donde se organizan datos sobre un tema, después de revisar diferentes fuentes bibliográficas. Por lo general, es producto de un trabajo de investigación documental que únicamente da cuenta de la información recabada. Se puede presentar como un trabajo argumentativo, expositivo, explicativo o descriptivo.

<https://is.gd/726cAA>

# **Anexo B**

# **Rúbricas**

# **Portada**

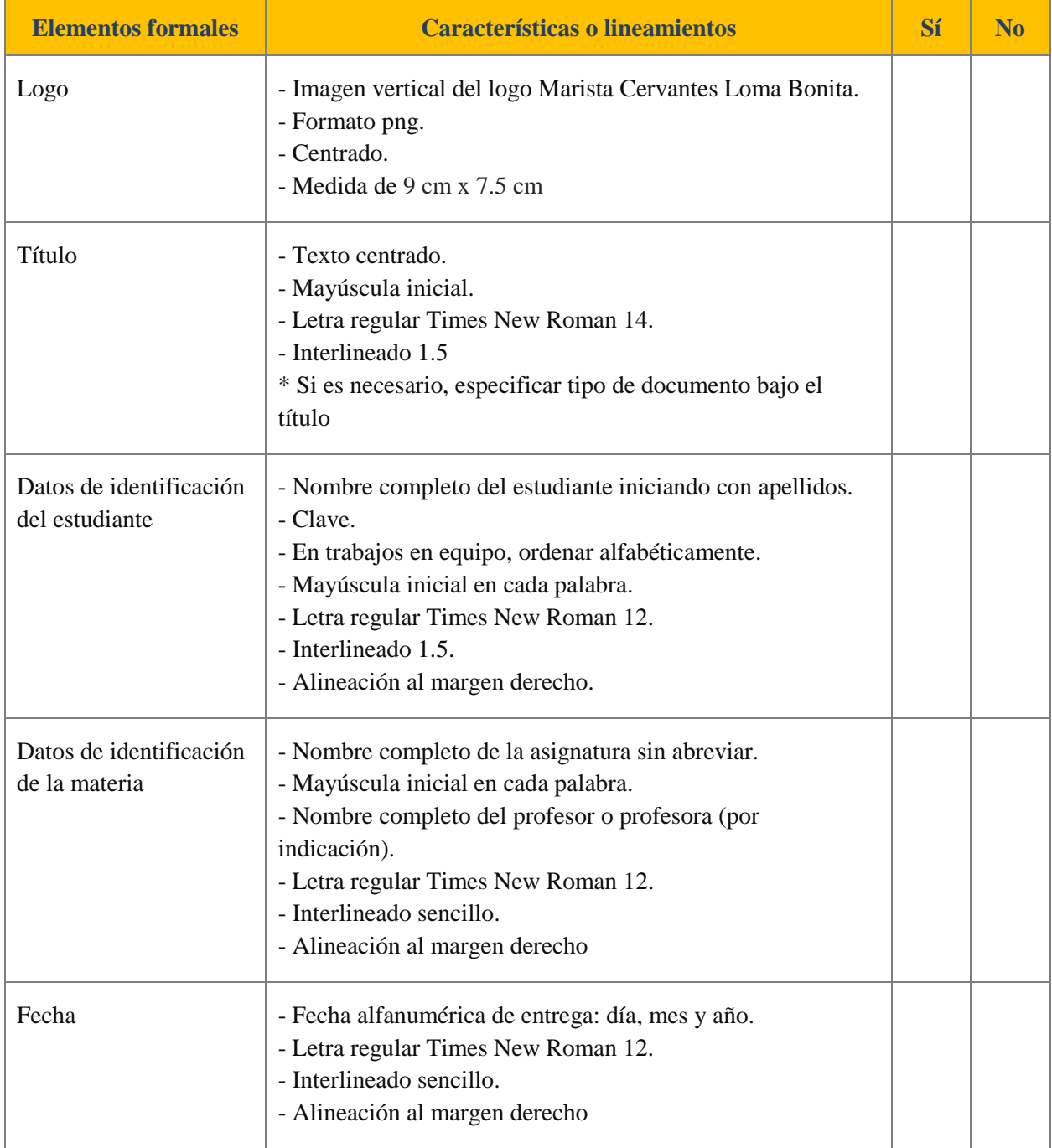

# **Portadilla, encabezado o trabajos sin hoja de portada**

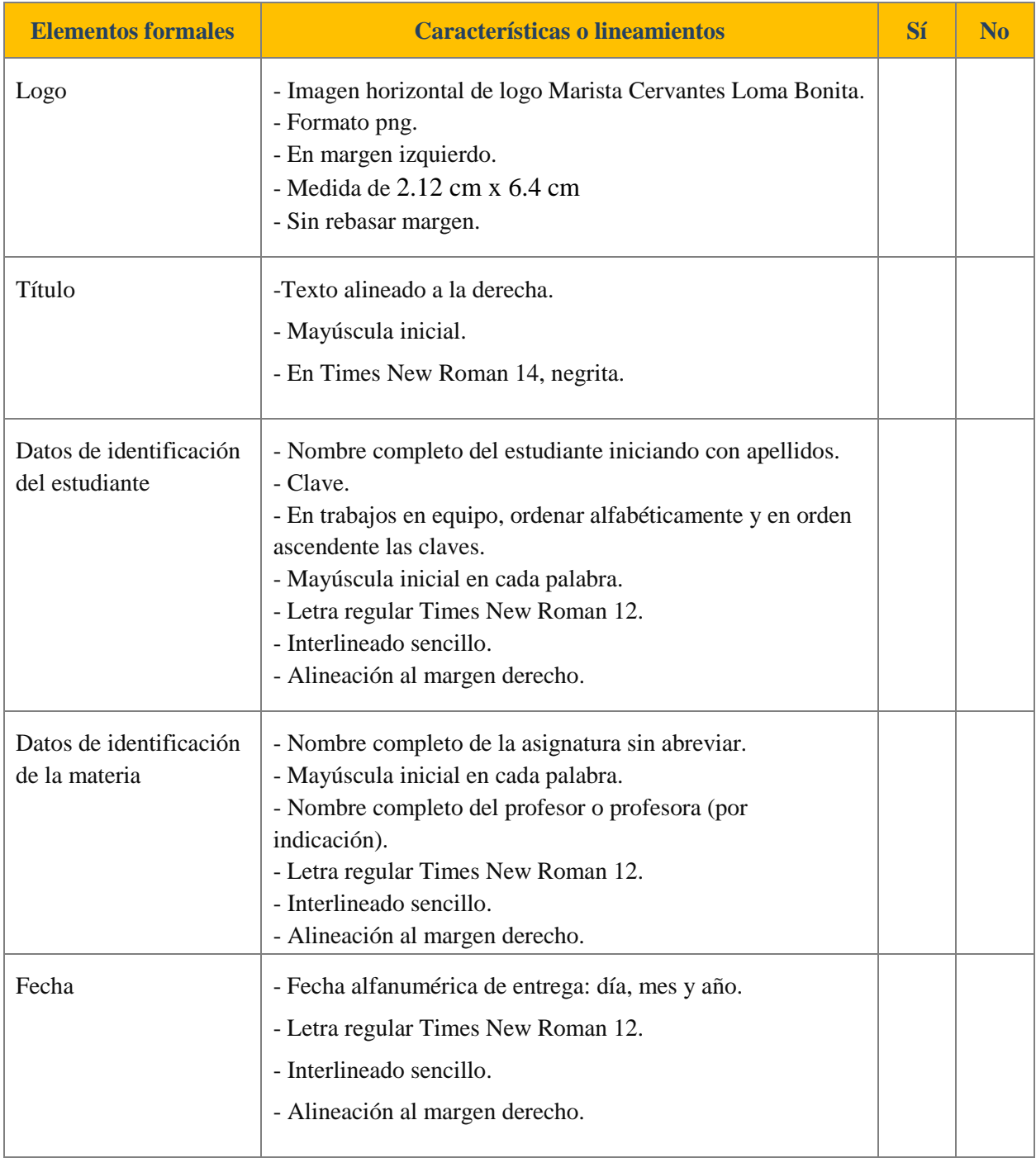

# **Signos de corrección ortotipográfica**

 **Llamadas.** Trazos de diversas direcciones y formas con los que se indica en la prueba impresa el lugar donde existe un error. La llamada por si misma carece de significado, este se lo da el signo o la señal que se pone a su derecha cuando se repite en el margen**.**

# $LTITITSCAYH+XII$

 **Signos**. Indican la operación que se debe realizar en el lugar señalado en el texto, al cual remite la llamada colocada a la izquierda del signo.

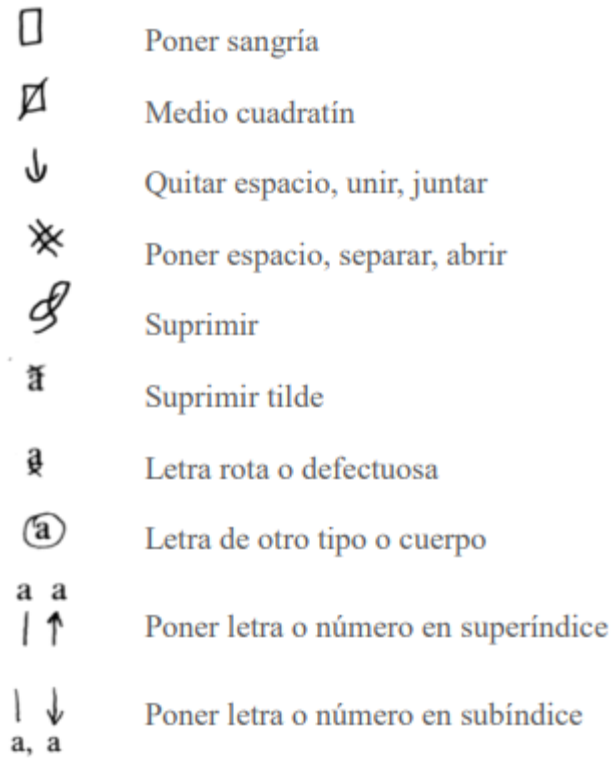

 **Señales.** Se indican directamente sobre el texto; si es el caso pueden anotarse al margen para mayor claridad.

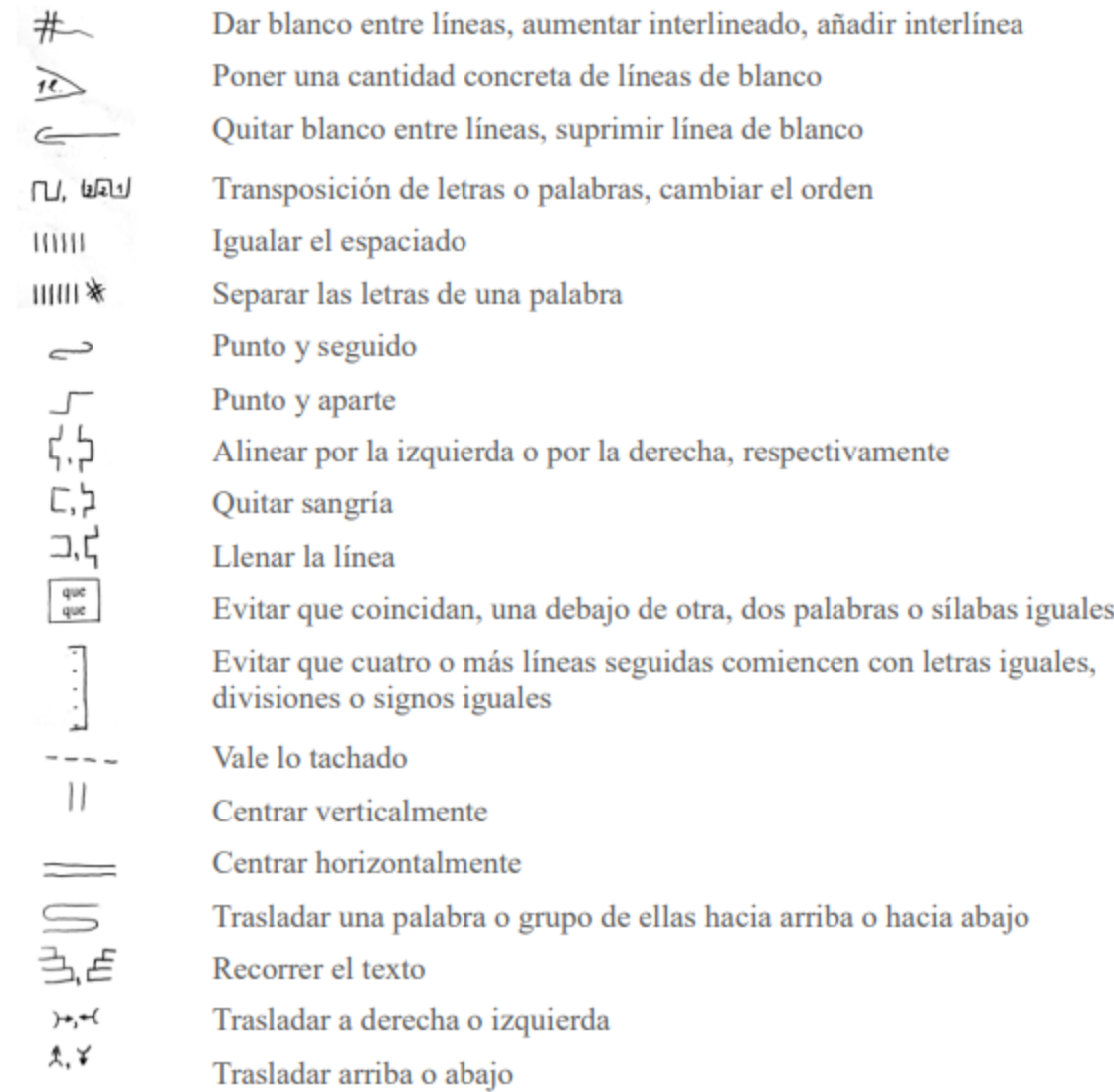

# **Referencias**

- Bové. R. B. (2016). Guía para elaborar citas bibliográficas en formato APA. Barcelona, España: Universidad Central de Cataluña.
- Breve manual para elaborar un ensayo. Academia de comunicación oral y escrita. (2008). Guadalajara, Jal.: ITESO.
- Centro de escritura Javeriano (Ed.). (2013). Normas APA. Cali, Colombia: Pontificia Universidad Javeriana. Recuperado de: [http://www.uees.edu.sv/editorial/publicaciones/Normas%20APA%20Sexta%20Edici%C3](http://www.uees.edu.sv/editorial/publicaciones/Normas%20APA%20Sexta%20Edici%C3%B3n.pdf) [%B3n.pdf](http://www.uees.edu.sv/editorial/publicaciones/Normas%20APA%20Sexta%20Edici%C3%B3n.pdf)
- Guía para realizar citas y referencias basadas en el formato de estilo de la American Psychological Association (APA), sext edición. (2013). Guanajuato, Gto.: Universidad Virtual del Estado de Guanajuato.
- Méndez, A. G. (2017). Guía a la redacción en el estilo APA, 6ta edición. Florida,EE. UU.: South Florida Campus.